# ФИНАНСЫ

Доп. материалы: про расчеты и показатели

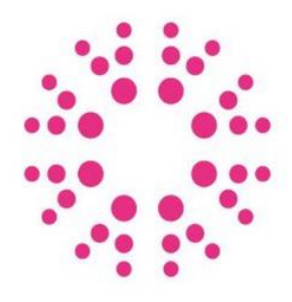

# HULT PR IZE

Что от вас ждут на кейсе:

- 1. Прогноз потребителей/покупателей помните, у вас есть определенные цифры в кейсе
- 2. Рассчитанную прибыль (чистую или прочие виды, как вы решите) – покажите, что ваша идея действительно даст заработать
- 3. Денежные потоки (FCFF)
- 4. Расчет NPV для вашего бизнеса (дисконтированием)
- 5. Срок окупаемости через сколько вы выйдете в +
- 6. Прочие полезные показатели, которые вам нужны -IRR, маржинальность, показатели для измерения эффекта на окружающую среду

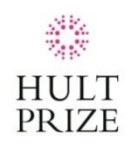

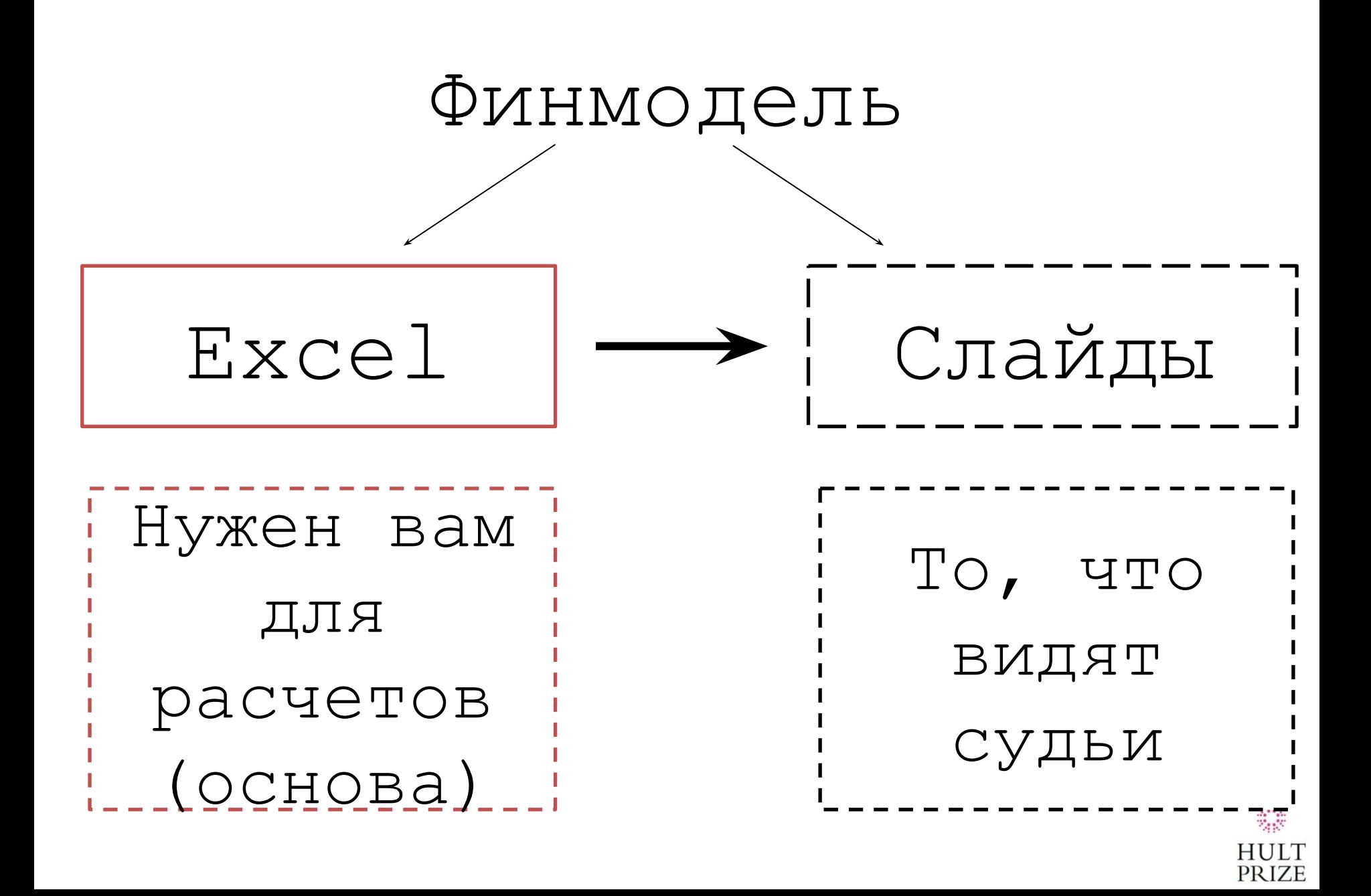

Основной метод финмодели – DCF (дисконтированные денежные потоки)

- 1. Дисконтирование приведение «будущих» денег в настоящий момент (стоимость денег меняется, мы об этом говорили с вами)
- 2. Капитализация обратный процесс (приведение настоящих денег в будущее)

В модели DCF используется именно дисконтирование. т. к. вам надо ваши будущие деньги привести к настоящей их стоимости

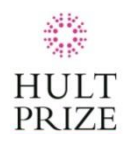

#### Из чего состоит финка: Лист1 -Входные данные и предпосылки

1. Предпосылки : инфа для вашей финки - определите, что вам нужно учесть (какие периоды, макропоказатели нужны для прогноза, есть ли сезонность и меняется ли спрос - насколько детально вы будете делать финку - это ваше решение, никто не требует идеальной точности, но и ограничиваться простой прикидкой мы тоже не советуем)

Где искать инфу для предпосылок: Минфин и прочие прогнозы аналитиков и экспертов выбранной отрасли 2. Входные расходы - подумайте, какие расходы вы понесете и сколько инвестируете в проект Где искать: посмотрите на конкурентов, гугл, знакомые

3. Структура капитала - для расчета WACC (см. след. слайд)

**PRIZE** 

#### Из чего состоит финка: Как считать WACC

WACC(средневзвешенная стоимость капитала) - ставка дисконтирования, именно с ее помощью мы дисконтируем. Она разная для каждой компании – зависит от структуры капитала (заемные ср-ва и собственный), от отрасли, налоговой ставки и т.д. Как понимать: характеризует уровень расходов (в процентах), которые ежегодно должно нести предприятие за возможность осуществления своей деятельности

Способ 1: взять примерную цифру для вашей отрасли – гуглите

Способ 2: посчитать/найти для «похожей» компании – по доходам, размеру и отрасли …

Способ 3(наиболее точный): рассчитать для своей компании (см. след. слайд)

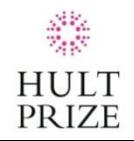

#### Из чего состоит финка: Как считать WACC

- 1. Определитесь, нужен ли вам заемный капитал или вам хватит своих средств на открытие бизнеса, определите долю займа и % ставку. Рассчитайте Долг-к-Капиталу.
- 2. Найдите показатели beta unlevered (сайт Damodaran – искать для конкретной индустрии) – если кратко – это показатели риска в вашей индустрии
- $3.$  Рассчитать beta-levered это те же риски, но уже с поправкой на ваши показатели займов (формулы – след. слайд)
- 4. Находим безрисковую ставку (ср. стоимость государственных бескупонных облигаций за 10 лет, для РФ – cbr.ru) и риск-премию рынка (ERP искать на Damodaran также)
- 5. Рассчитать СOE (стоимость капитала) и Wacc (след. Слайд)

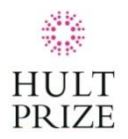

#### Из чего состоит финка: Как считать WACC

 $WACC =$ (1-Объем заем фин) \*СОЕ+Объем заем фин\*Стоим заем фин\* (1-НП)

> COE Безрисковая ставка+Beta relevered\*ERP

Beta levered =  $β$ unlevered \* [1 + ((1 - ΗΠ) \* ДОЛГ/Капитал)]

Комментарий: НП - налог на прибыль

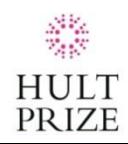

### Про денежные потоки (FCFF)

- 1. FCFF (свободные денежные потоки на фирму) это результат вашей операционной (ваши продажи, CoGS), инвестиционной (закупка оборудования, вентиляция и пр. начальные инвестиции в проект) и финансовой (фин. вложения , например) деятельности
- 2. Используются также для расчета NPV (в формуле CF)
- 3. Упрощенный расчет6 просуммировать все результаты дея-тей (Прибыль по операционке + по инвестиционке (там, скорее всего. У вас будет убыток)+ по финансовой (у вас ее может не быть) – это денежный поток в данный период
- 4. Пример расчета см. в эксель)

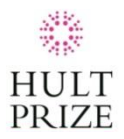

#### NPV – деньги, которые инвестор ожидает получить от проекта

$$
NPV = \sum_{t=0}^{N} \frac{CF_t}{(1+i)^t} = -IC + \sum_{t=1}^{N} \frac{CF_t}{(1+i)^t}
$$

 $CF_t$  — денежные потоки в год t.

- $t$  номер года.
- $N$  последний год расчета.
- $i$  ставка дисконтирования. Упрощенно  $i = WACC$ .  $IC$  – начальные инвестиции.
- 1. Чем выше NPV тем прибыльнее ваш проект
- 2. Из-за дисконтирования NPV всегда меньше, чем сумма будущих потоков без дисконтирования
- 3. Пример расчёта см. в excel, читать в интернете

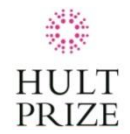

IRR (внутренняя норма доходности) ставка дисконтирования, при которой сумма дисконтированных денежных потоков равна 0.

> N NPV =  $\sum_{t=0}^{N} \frac{CF_t}{(1 + IRR)^t} = 0$

- 1. Если IRR>WACC проект принимают, иначе отклоняют, при IRR=WACC- проект безубыточен, но не прибылен
- 2. Если у вас проекты имеют одинаковые NPV судят по IRR – чем больше, тем лучше.
- 3. Иногда у проекта несколько разных IRR, и это грустно
- 4. Вручную считают редко, в excel есть спец. функция  $-$  IRR (ВСД) – см. excel

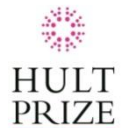

DPP - время, через которое, при текущей ставке дисконтирования,  $NPV = 0 - MHz$ че говоря, период окупаемости.

- 1. Принцип расчета- рассчитать денежные потоки накоплением и увидеть, где из минуса вы выходите в плюс – именно в этот период вы окупитесь.
- 2. Пример расчета см. в excel

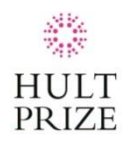

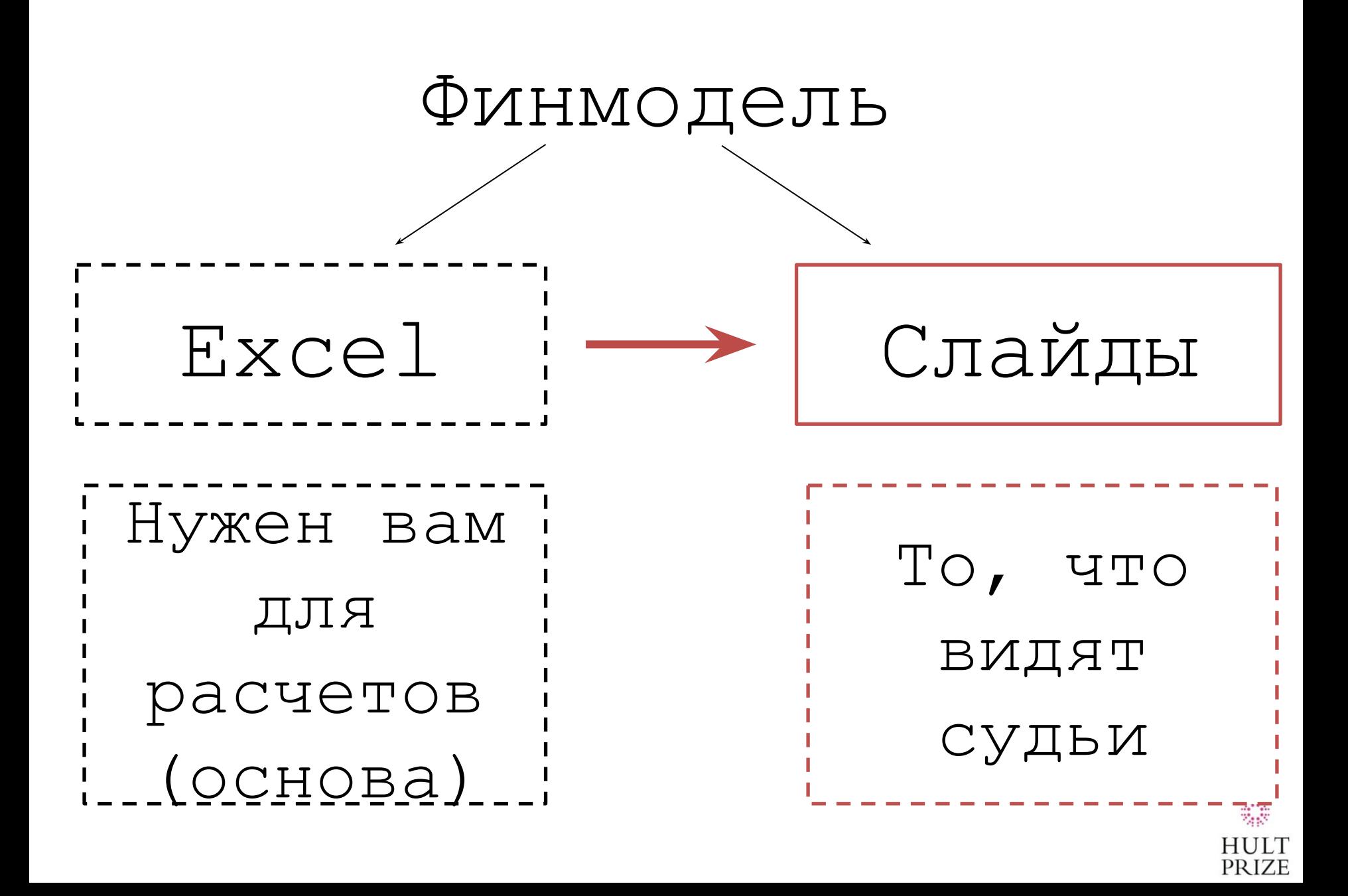

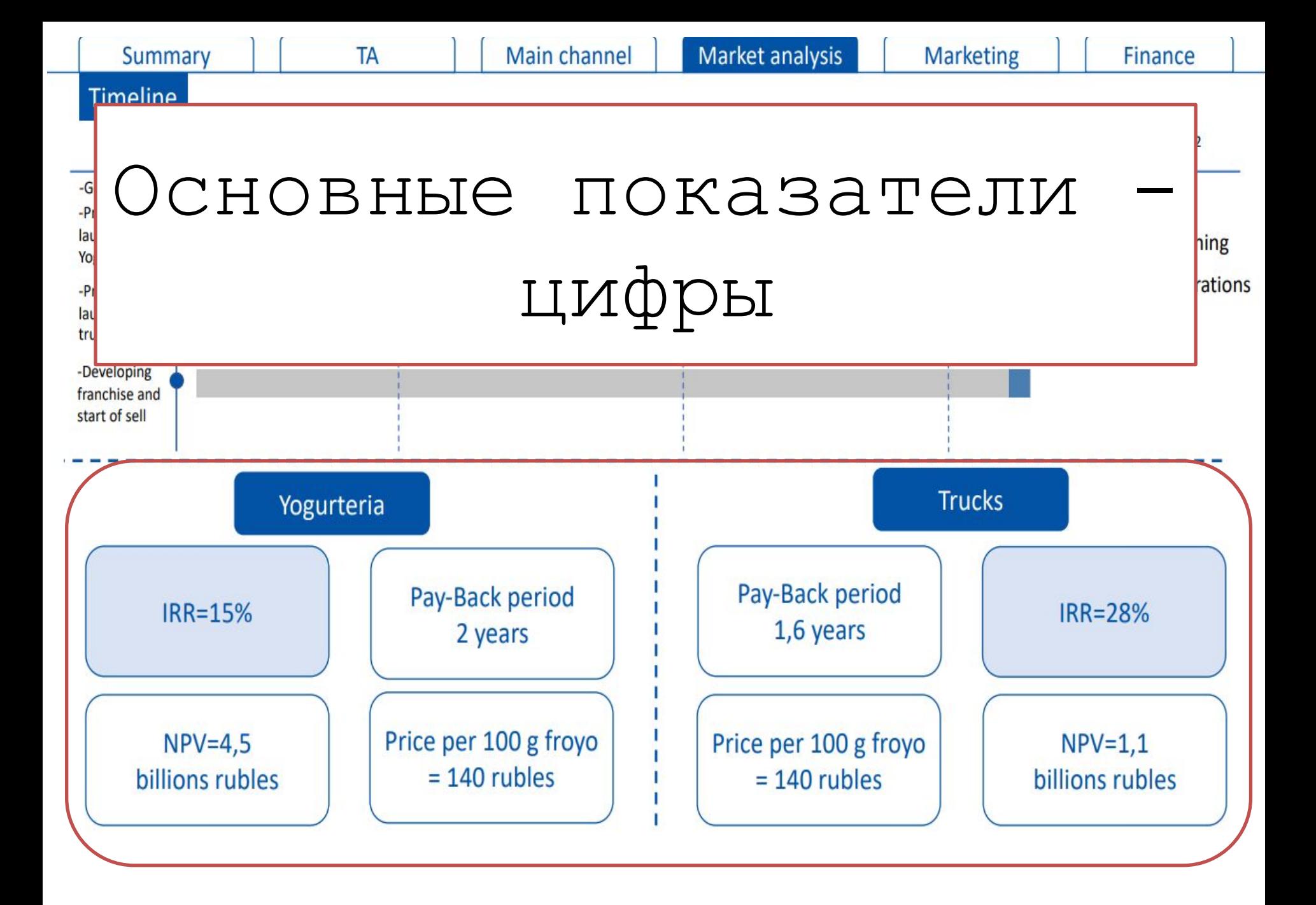

## Выручка, денежные потоки - графики

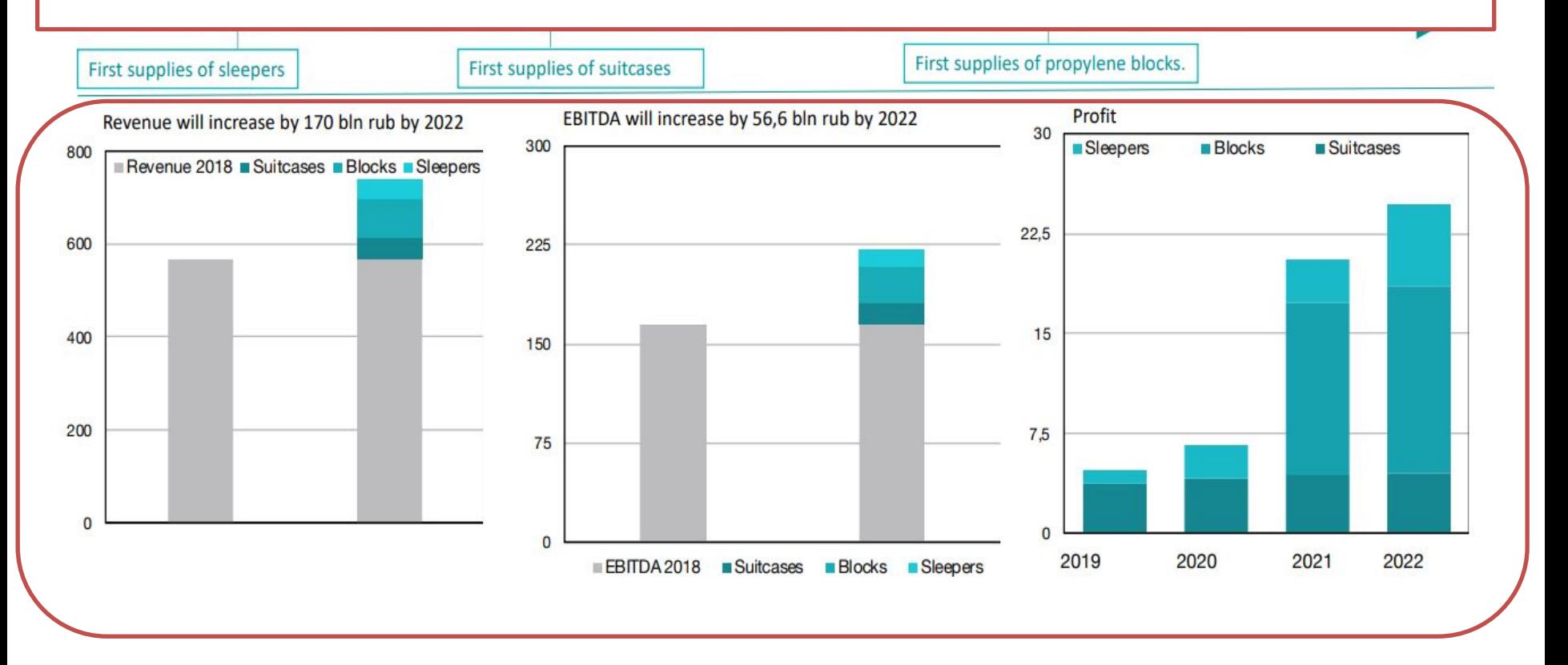

#### Ключевые цифры - саммери

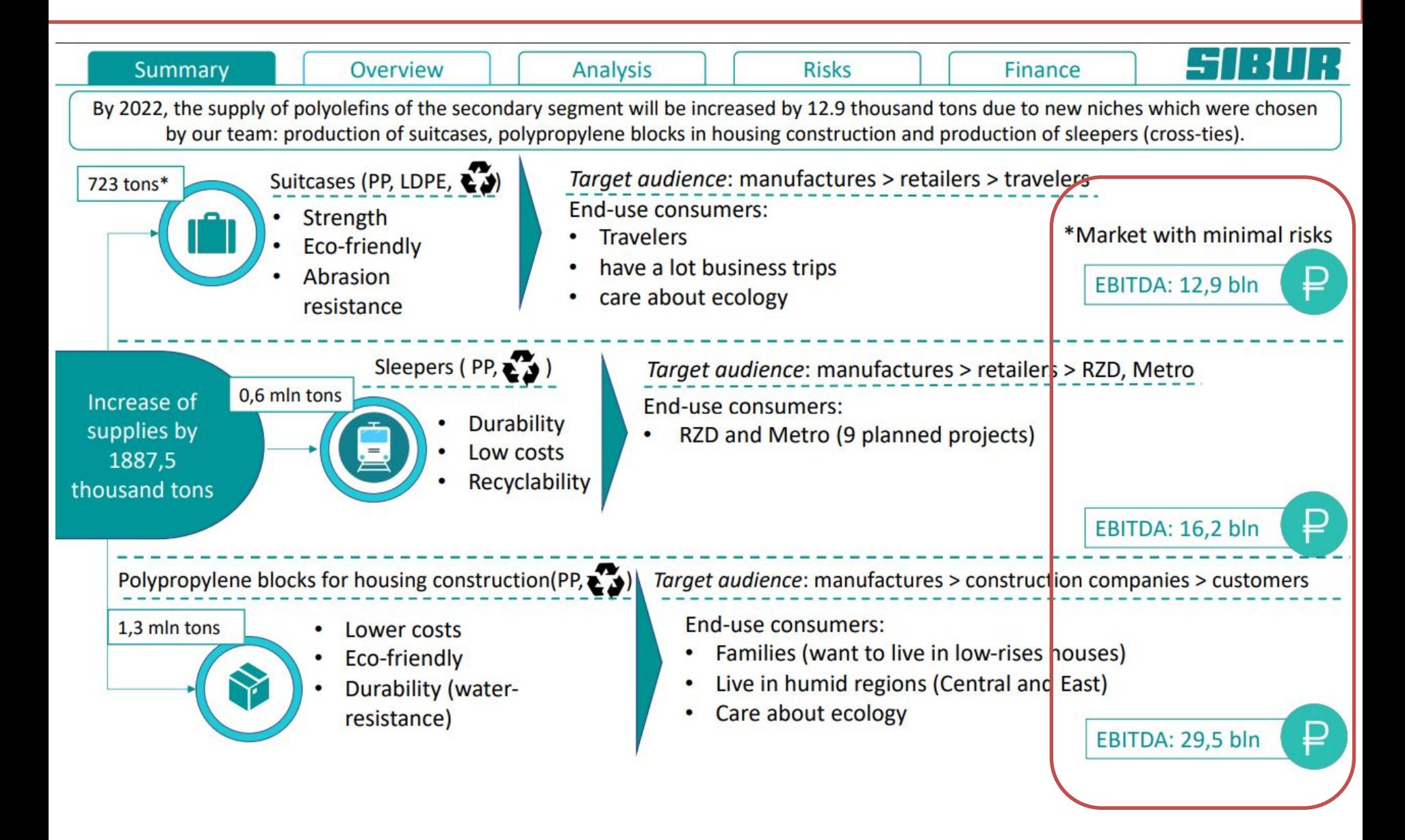

### Сам Excel - если только в ПРИЛОЖЕНИЯ

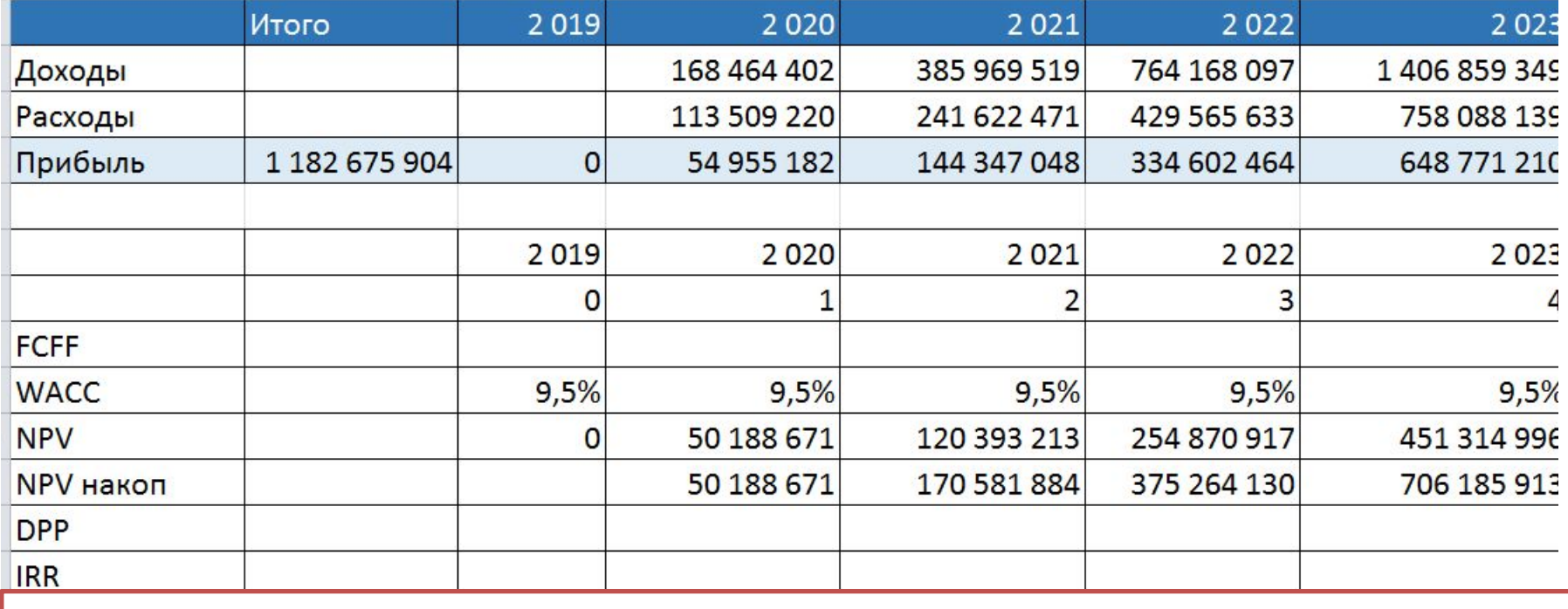

НЕ НАДО ВКЛЮЧАТЬ В ОСНОВНУЮ

ЧАСТЬ!

#### Как с нами связаться

## Александр Дарья

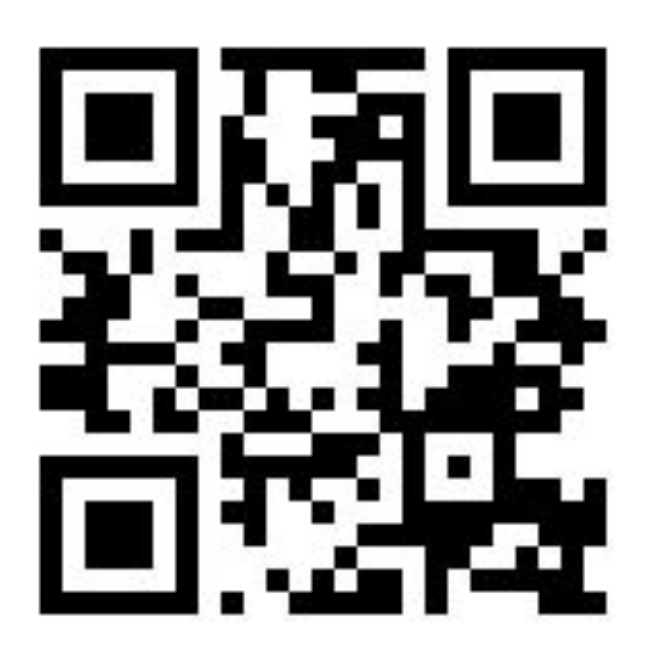

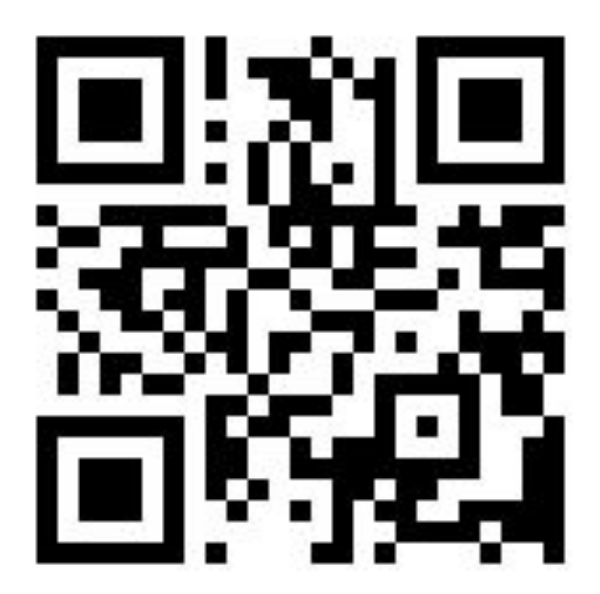

vk.com/sheepick vk.com/dary\_b

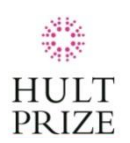